# **fluid.initRendererComponent**

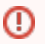

This functionality is Sneak Peek status. This means that the **APIs may change**. We welcome your feedback, ideas, and code, but please use caution if you use this new functionality.

## fluid.initRendererComponent(componentName, container, options)

An initialiation method that can be called as the first act of any component that uses the Infusion Renderer. This function automatically initializes the Renderer in addition to merging user options with defaults, attaching a DOM Binder to the instance, and configuring events.

fluid.initRendererComponent(componentName, container, options);

**File name:** RendererUtilities.js

## **Parameters**

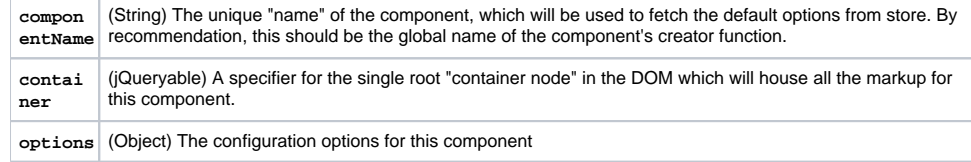

## Return Value

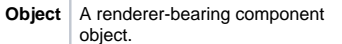

#### **See Also**

- [Renderer-bearing Components](https://wiki.fluidproject.org/display/Infusion14/Renderer-bearing+Components)
- [How To Use The Renderer](https://wiki.fluidproject.org/display/Infusion14/How+To+Use+The+Renderer)
- [fluid.render](https://wiki.fluidproject.org/display/Infusion14/fluid.render)
- [fluid.initView](https://wiki.fluidproject.org/display/Infusion14/fluid.initView)
- [fluid.renderer.createRendererFunction](https://wiki.fluidproject.org/display/Infusion14/fluid.renderer.createRendererFunction)

## **Options**

As with any component initialization function, the options object will be merged with any defaults found for the component Name, and the result will be attached to the returned object. In general, options are specific to each component.

This renderer initialization function, however, recognizes certain particular options that will be used to configure the renderer. A component may wish to define defaults for some of these options. Others will be provided by the component user (e.g. model). The renderer-specific options are:

The included page could not be found. Unable to render {include}

## **Renderer Function Options**

The fluid.initRendererComponent initializer will create a render function that will be attached to the that object. The options parameter includes an options called rendererFnOptions that can contain options that will control the behaviour of the renderer function. The following renderer function options are supported:

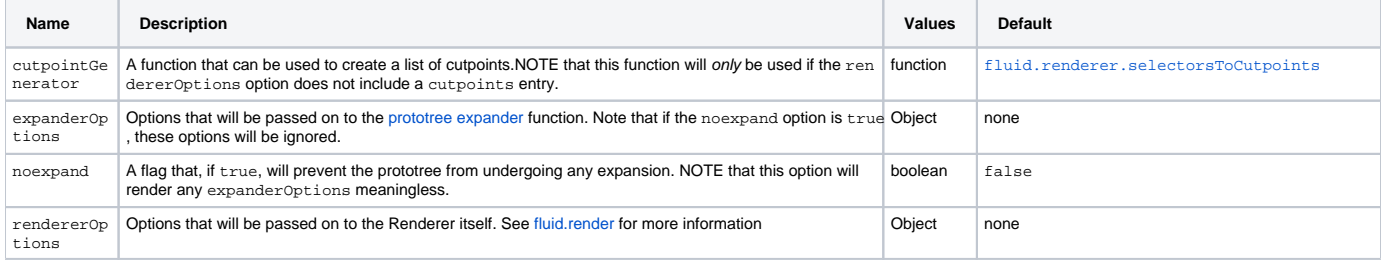

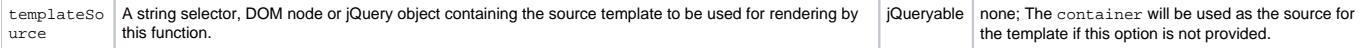

#### **Renderer Options**

The render function will use the Infusion Renderer to render the component. The Renderer itself can be configured using options, which can be provided using the rendererOptions option. The following renderer options are supported:

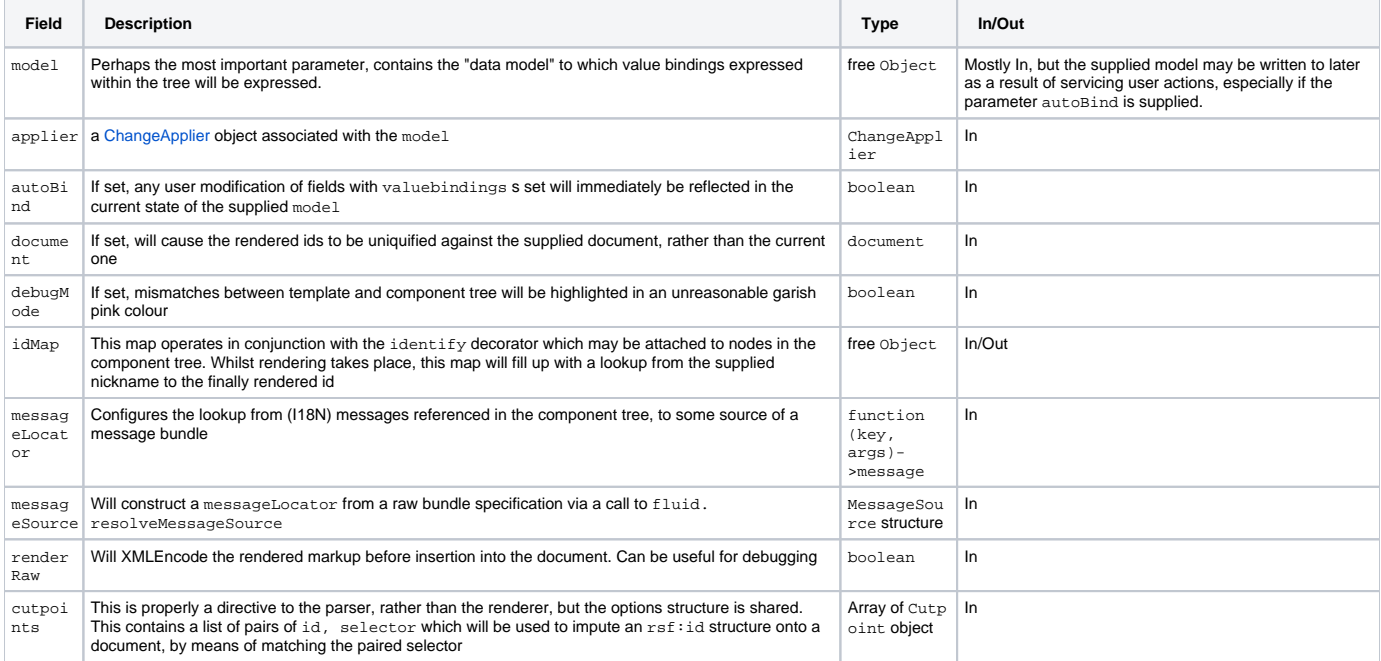

#### **Example**

```
// Declare defaults for the component
fluid.defaults("cspace.autocomplete.popup", {
     selectors: {
         addToPanel: ".csc-autocomplete-addToPanel",
         authorityItem: ".csc-autocomplete-authorityItem",
        noMatches: ".csc-autocomplete-noMatches",
        matches: ".csc-autocomplete-matches",
         matchItem: ".csc-autocomplete-matchItem",
         longestMatch: ".csc-autocomplete-longestMatch",
         addTermTo: ".csc-autocomplete-addTermTo"
         },
     repeatingSelectors: ["matchItem", "authorityItem"],
     resources: {
         template: {
             href: "html/AutocompleteAddPopup.html"
 }
     },
     ....
};
// Component creator function
cspace.autocomplete.popup = function(container, options) {
    var that = fluid.initRendererComponent("cspace.autocomplete.popup", container, options);
     ...
     return that;
};
```
This example uses fluid.initRendererComponent() to initialize a component called cspace.autocomplete.popup. The defaults for the component include defaults for several renderer-specific options: selectors, repeatingSelectors and resource.

The that object that is returned by the call to fluid.initRendererComponent() will include a render() function that can be used to render the data model provided by the implementor, using the provided selectors. The HTML file referenced by template.href will be retrieved and stored back in the template for use by the component.